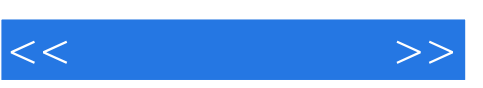

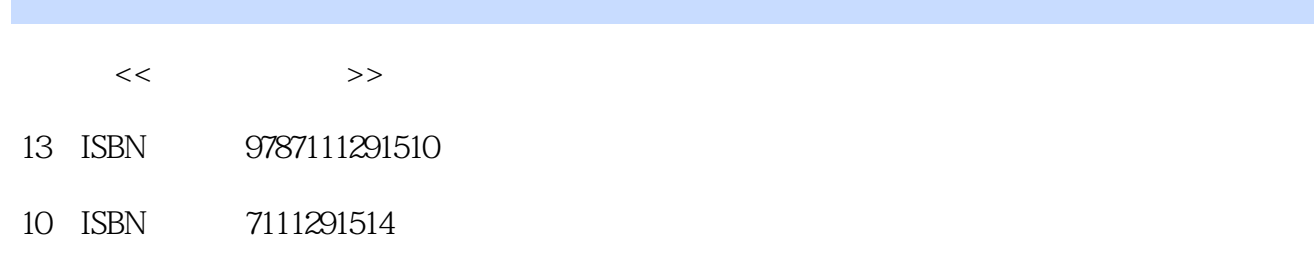

出版时间:2010-1

页数:212

PDF

http://www.tushu007.com

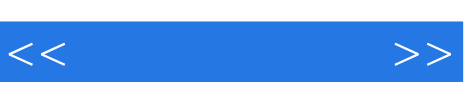

## , tushu007.com

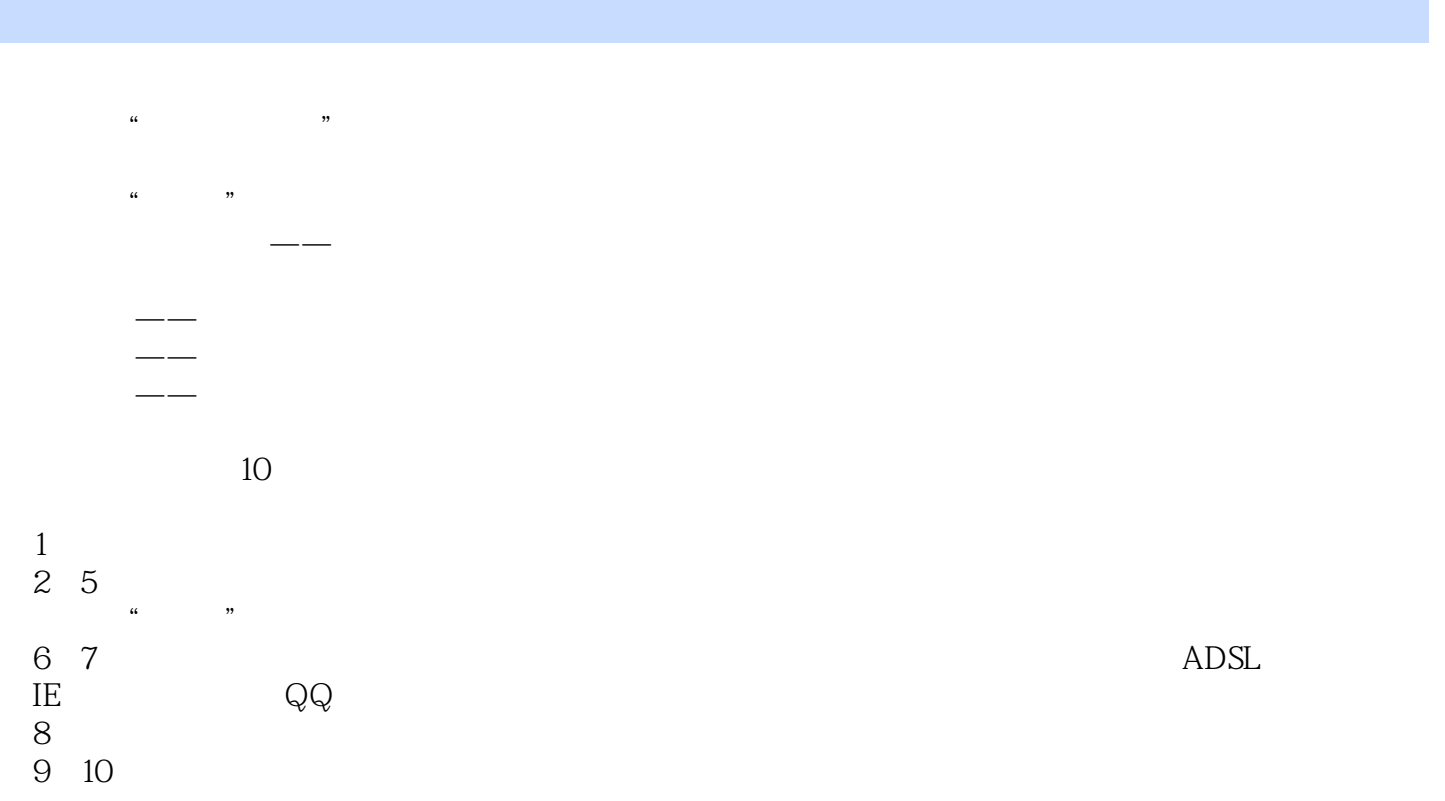

 读者对象 本书内容全面、图文并茂,论述清晰而精练,宜于作为入门教程,尤其适合以下读者: · 初学电脑的青年朋友、老年朋友; ·广大高职、中职院校的相关师生; ·相关社会培训班的讲师与

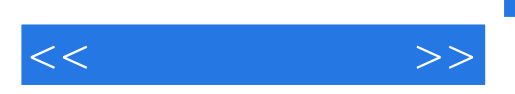

 $10$ 

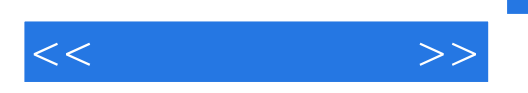

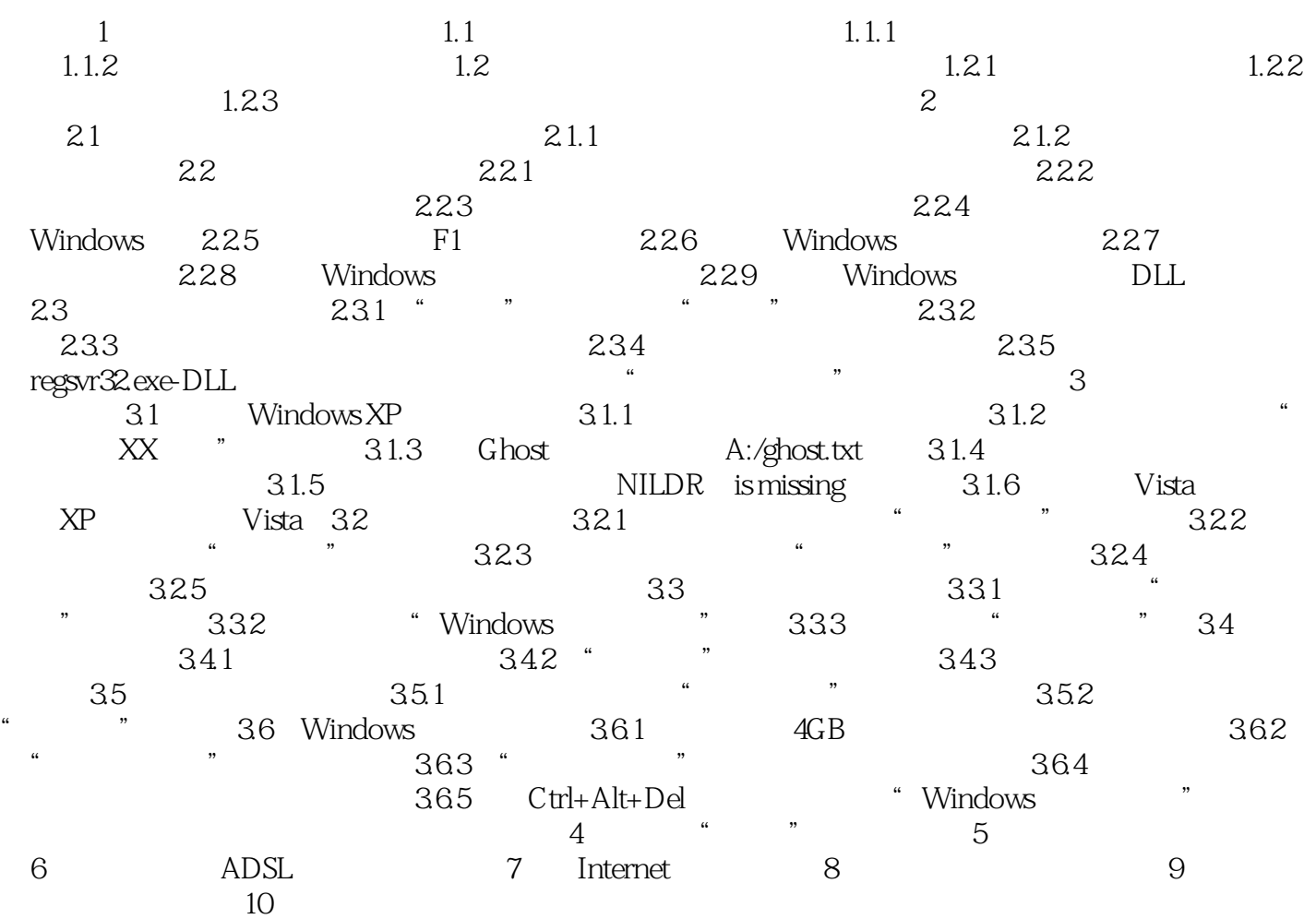

 $<<\frac{1}{2}$ 

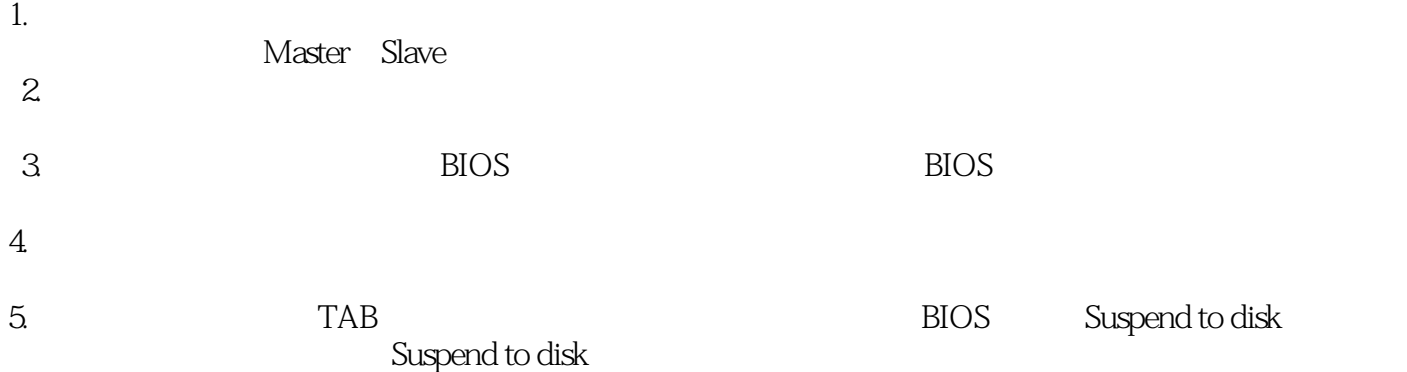

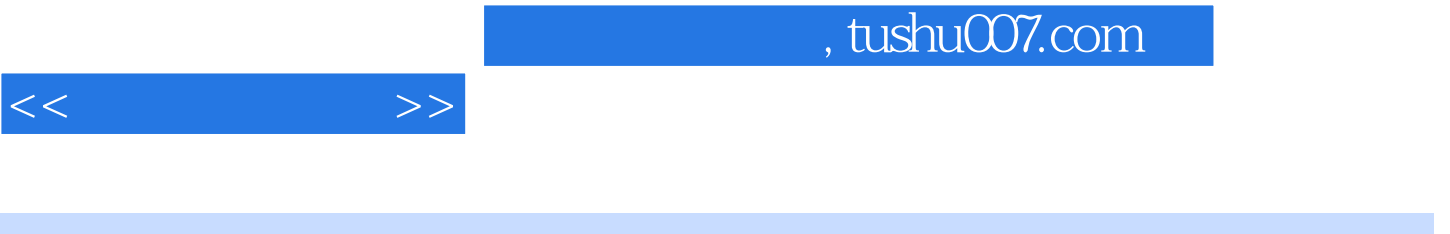

 $(\hspace{7mm})$ 

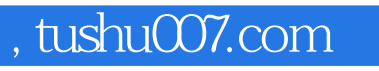

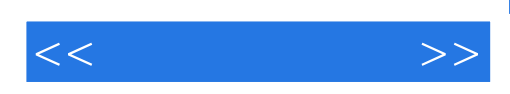

本站所提供下载的PDF图书仅提供预览和简介,请支持正版图书。

更多资源请访问:http://www.tushu007.com